## 23.9.6 MediaMessage (gb.media)

Die Klasse MediaMessage kann nicht erzeugt werden. Die Klasse verhält sich wie ein Nur-Lesen-Array und ist mit dem Schlüsselwortpaar 'For Each' aufzählbar. So wird der Wert zurück gegeben, der mit einem in der Nachricht gespeicherten Schlüssel-Namen verknüpft ist:

Dim hMediaMessage As MediaMessage Dim vValue As Variant

vValue = hMediaMessage [ Name As String ]

Alle in einer Nachricht gespeicherten Werte werden so aufgezählt:

Dim hMediaMessage As MediaMessage Dim vValue As Variant For Each vValue In hMediaMessage ... Next

## 23.9.6.1 Eigenschaften

Die Klasse MediaMessage verfügt über diese fünf Eigenschaften:

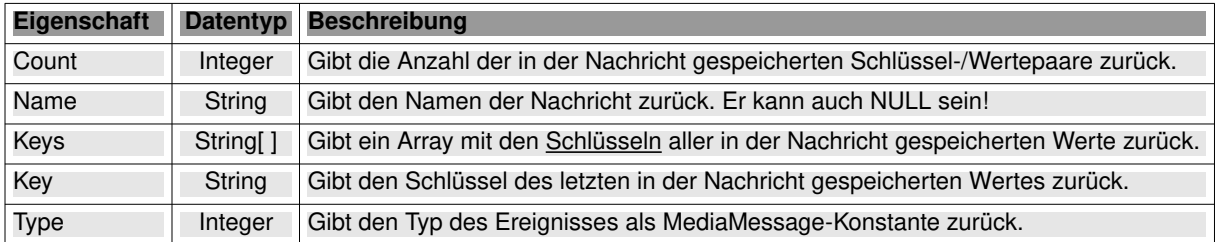

Tabelle 23.9.6.1.1 : Eigenschaften der Klasse MediaMessage

23.9.6.2 Konstanten der Klasse MediaMessage

Die Klasse MediaMessage verfügt über die folgenden Konstanten:

- AsyncDone, AsyncStart, Buffering, ClockLost, DurationChanged, Element, Eos
- ø Error, Info, Latency, NewClock, Progress, Qos, RequestState, SegmentDone, Start
- ø StateAsync, StateChanged, Status, StepDone, StepStart, StreamStart, StreamStatus
- Tag, Toc, Warning g,

Auf der Webseite https://gambaswiki.org/wiki/comp/gb.media/mediamessage finden Sie die zu den Konstanten gehörenden Integer-Werte.

## 23.9.6.3 Beispiel

Im folgenden Quelltext-Abschnitt werden die Mitteilungen aus dem Datenstrom ausgelesen und in der Konsole der IDE angezeigt:

Public Sub hPipeline\_Event(Message As MediaMessage)

```
 Dim vVariant As Variant
 Print "MESSAGE.NAME = "; Message.Name
Print "---
 For Each vVariant In Message
    Print "KEY = "; Message.Key; " -->> VALUE = "; Message[Message.Key]
 Next
 Print "------------------------------------------"
```
End

Das ist ein Ausschnitt der kontinuierlich ausgelesenen Mitteilungen – ohne Filter:

```
...
------------------------------------------
MESSAGE.NAME = GstMessageStateChanged
------------------------------------------
KEY = old-state -->> VALUE = null
KEY = new-state -->> VALUE = ready
KEY = pending-state -->> VALUE = paused
```

```
------------------------------------------
MESSAGE.NAME = GstMessageNeedContext
------------------------------------------
KEY = context-type -->> VALUE = gst.soup.session
------------------------------------------
MESSAGE.NAME = GstMessageHaveContext
------------------------------------------
KEY = context -->> VALUE = 
------------------------------------------
MESSAGE.NAME = GstMessageStreamStatus
------------------------------------------
KEY = type -->> VALUE = create
KEY = owner --> VALUE =KEY = object -->> VALUE =------------------------------------------
MESSAGE.NAME = GstMessageStateChanged
------------------------------------------
KEY = old-state -->> VALUE = ready
KEY = new-state -->> VALUE = paused
KEY = pending-state -->> VALUE = void-pending
------------------------------------------
MESSAGE.NAME = GstMessageStreamStatus
------------------------------------------
KEY = type -->> VALUE = enter
KEY = owner -->> VALUE = 
KEY = object -->> VALUE = 
------------------------------------------
MESSAGE.NAME = http-headers
------------------------------------------
KEY = uri -->> VALUE = http://icecast.ndr.de/ndr/ndr1wellenord/kiel/mp3/128/stream.mp3
KEY = http-status-code -->> VALUE = 200
KEY = redirection-uri -->> VALUE = http://f141.rndfnk.com/ard/ndr/ndr1wellenord/kiel/mp3/128/stream.mp3?
cid=01FBQ1T52FB81EDG99JE36KN5J&sid=2aluMgAc2xEGJVo7hUwbHeTv3gl&token=MUkpI-R3L45S55UKaBf6NJtcAZ8ysRIr3s-
g9wLhh3DY&tvf=6CRHShweqRdmMTQxLnJuZGZuay5jb20
KEY = request-headers -->> VALUE = 
KEY = response-headers -->> VALUE = 
------------------------------------------
...
```
Im alternativen Quelltext-Abschnitt wird ein Mitteilungsfilter mit einem frei festgelegten Mitteilungsnamen eingesetzt → Message.Name = GstMessageStateChanged:

Public Sub hPipeline\_Event(Message As MediaMessage)

```
 Dim i As Integer
     If Message.Name = "GstMessageStateChanged" Then 
Print
 Print "MESSAGE.NAME = "; Message.Name
         Print "--------------------------------------"
     Endif 
    For i = 0 To Message.Count - 1
 If Message.Name = "GstMessageStateChanged" Then
 Print "KEY = "; Message.Keys[i]; " -->> VALUE = "; Message[Message.Keys[i]]
          Endif
     Next
```
End

Hier ein Ausschnitt der kontinuierlich ausgelesenen Mitteilungen – mit Filter:

... MESSAGE.NAME = GstMessageStateChanged -------------------------------------- KEY = old-state -->> VALUE = null KEY = new-state -->> VALUE = ready  $KEY = pending-state -->> VALUE = paused$ MESSAGE.NAME = GstMessageStateChanged -------------------------------------- KEY = old-state -->> VALUE = ready  $KEY = new-state -->> VALUE = passed$ KEY = pending-state -->> VALUE = void-pending ...